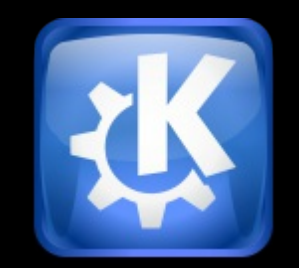

Aleix Pol Gonzàlez

#### **> Introducción**

> Una vuelta por KDE

> Conclusión

# **¿Quién soy?**

#### Estudiante y desarrollador KDE

#### Colaboro sobretodo en KDevelop y KAlgebra

Introducción

# **¿Qué es KDE?**

> Introducción

**> Una vuelta por KDE**

> Conclusión

## **Una comunidad**

#### **Una plataforma de desarrollo**

KIO

Phonon

KJob

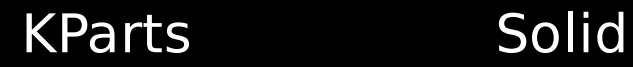

### **Software**

## **Un entorno ...**

#### **... y un montón de aplicaciones ...**

#### **... para todas las necesidades ...**

Escritorio

Education

**Officina** 

Games PIM

### **... donde sea**

GNU/Linux (X11)

S60

Windows

Maemo Mac

> Introducción

> Una vuelta por KDE

**> Conclusión**

#### **¿?**

### **Gracias**

aleixpol@kde.org

Conclusión